## 申請の流れ

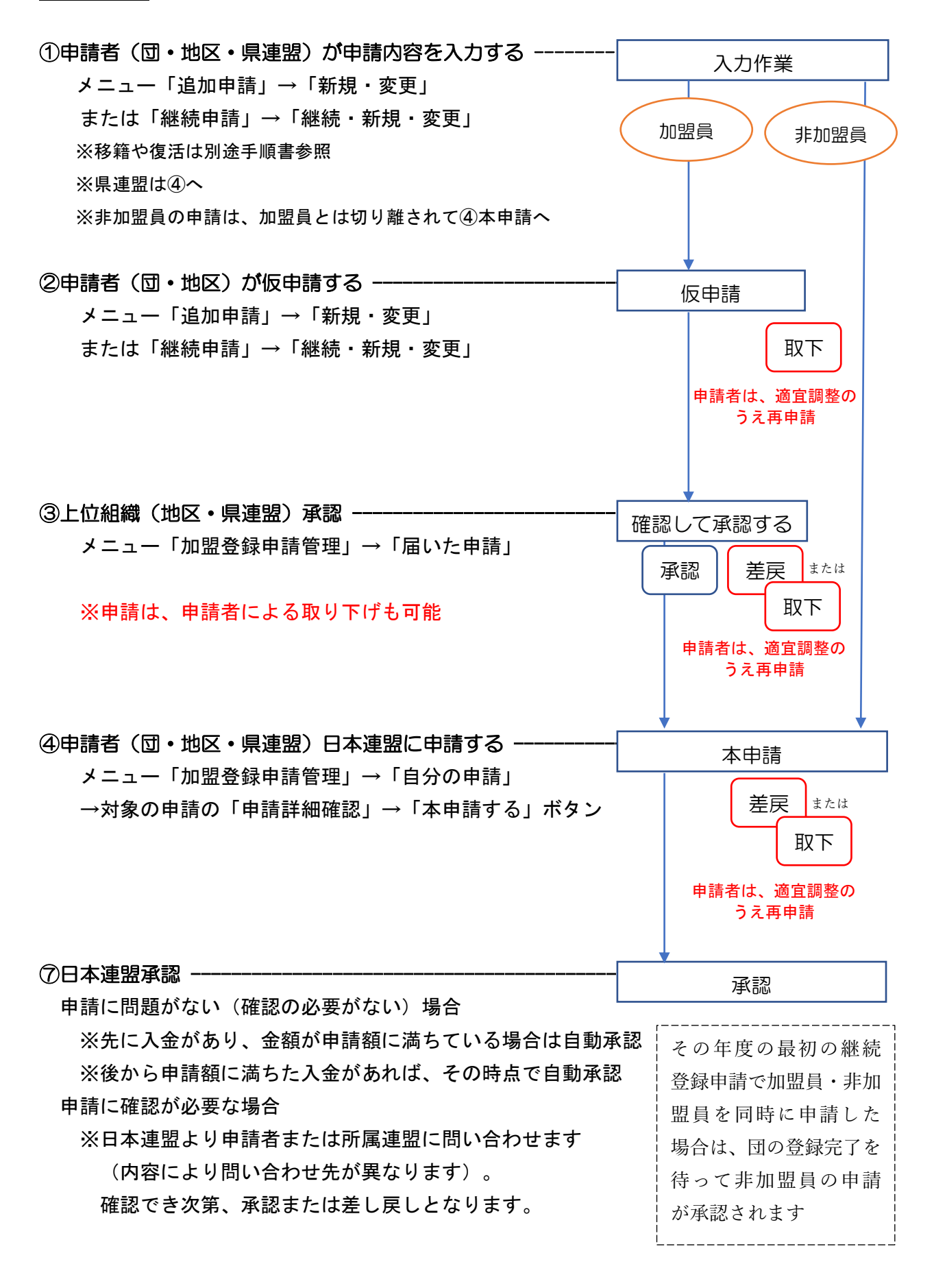